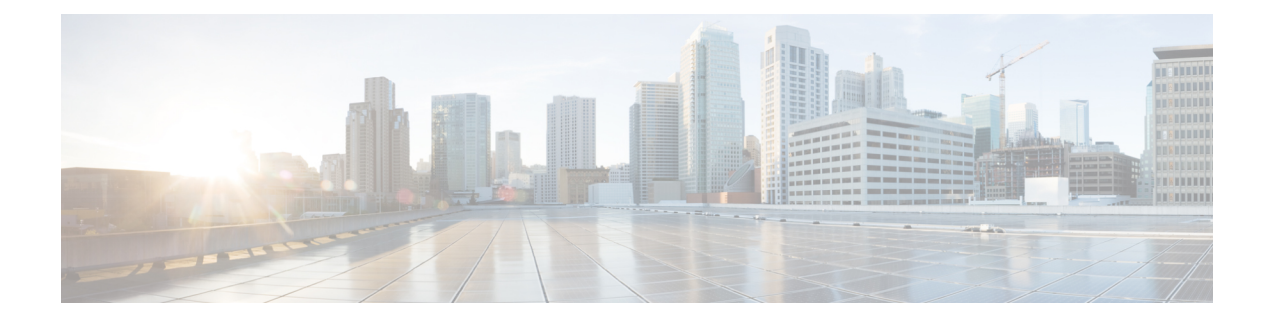

# **Introduction to Accounting of AP Events**

This section describes the configuration of the RADIUS server to monitor the network with regards to APs. Earlier, during times of network issues, the controller would not send accounting messages when APs join and disjoin from the controller. Currently, if an AP goes down and comes up again, the RADIUS server keeps a record of all the APs that were down and have come up.

- Configuring Accounting [Method-List](#page-0-0) for an AP Profile, on page 1
- Verifying the AP Accounting [Information,](#page-1-0) on page 2

### <span id="page-0-0"></span>**Configuring Accounting Method-List for an AP Profile**

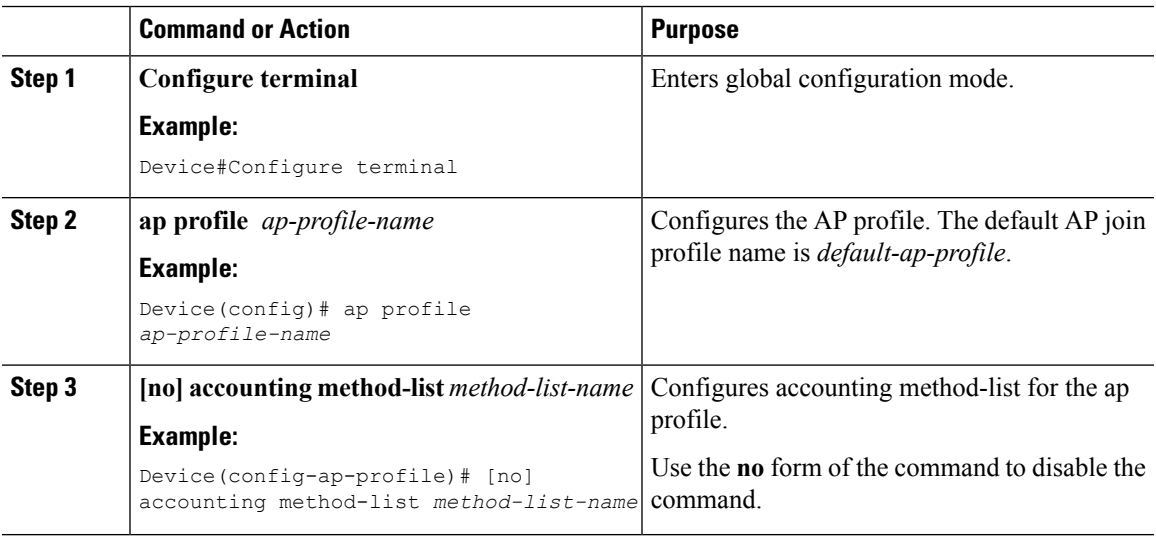

#### **Procedure**

#### **Example**

```
Device#Configure terminal
Device(config)# ap profile ap-profile-name
Device(config-ap-profile)# accounting method-list ap-method-list-name
```
## <span id="page-1-0"></span>**Verifying the AP Accounting Information**

To verify the AP accounting information, use the following command:

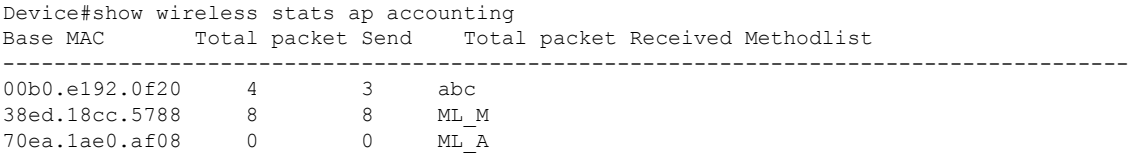

To view the details of the method-list configured to an ap profile, use the following command:

Device#sh ap profile name Method-list name detailed Method-list name: "Method-list name"